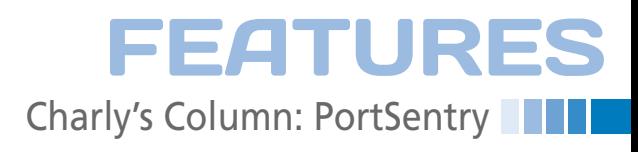

### **The sys admin's daily grind: PortSentry**

# Ten Years After

**To celebrate 10 years of his column, Charly sets up a sensitive detector that measures the cosmic background radiation of the Internet.** *By Charly Kühnast*

canning the ports on a machine<br>belonging to someone else is no<br>generally regarded as an attack.<br>Of course, any serious attack<br>will be preceded by a port scan. Admincanning the ports on a machine belonging to someone else is not generally regarded as an attack. Of course, any serious attack istrators who take their security seriously always take a proactive approach to port scans, such as blocking the IP address that initiated the port scan for an extended period of time. The tool that lets you do this goes by the name of PortSentry [1] and is included in most distributions. The daemon identifies and logs port scans and runs commands after doing so.

The detection mode is set in /etc/default/portsentry:

```
TCP_MODE="tcp"
UDP_MODE="udp"
```
If you don't want PortSentry to monitor UDP ports, you can simply delete the second line. If you replace tcp and udp with stcp and sudp, the tool is more sensitive to stealth scans. If you enter atcp

and audp, it binds all unused ports below 1024 and reports them back to the attacker as open; doing this means that the attacker knows just as much about your system after the scan as beforehand.

The /etc/portsentry/portsentry.conf file gives you more scope

## **Author**

for setting up the system. Here, you can define trigger ports that act as port scan detectors. The default selection is very useful; I would only change it if I were running a daemon on one of these ports.

It is more important to set the sensitivity with the SCAN\_TRIGGER variable. The default of 0 means that PortSentry reacts immediately if a trigger port is addressed. Values of 1 or 2 reduce the sensitivity and thus avoid false positives. ADVANCED\_EXCLUDE\_TCP= does the same thing: Ports that are often addressed by external hosts, such as Ident (port 113) and NetBIOS (port 139), are excluded in atcp mode; similarly ADVANCED\_EXCLUDE UDP‑ excludes the UDP ports 67, 137, 138, and 520 (DHCP, NetBIOS, RIP) (Figure 1).

By default, PortSentry doesn't respond to scans but simply logs their existence. You can modify this behavior with the following:

BLOCK\_UDP="0" BLOCK\_TCP="0"

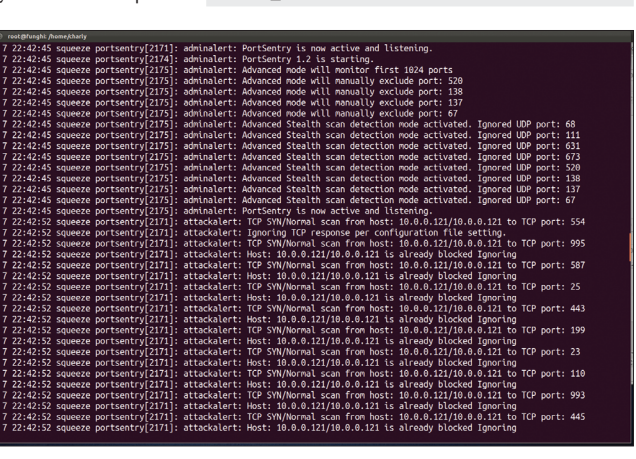

**Figure 1: PortSentry initializing and detecting port scans in line with its configuration.**

**Charly Kühnast** is a Unix operating system administrator at the Data Center in Moers, Germany. His tasks include firewall and DMZ security and availability. He divides his leisure time into hot, wet, and eastern sectors, where he enjoys cooking, freshwater aquariums, and learning Japanese, respectively.

A 1 here prevents IP addresses that have issued port scans in the past from opening connections by telling PortSentry to issue the

/sbin/route add ‑host \$TARGET\$ reject

command, which drops the connections and returns a refused message (Figure 1). The IP address that issued the port scan is also logged in /var/lib/portsentry/portsentry.blocked and stays there until you restart the daemon.

#### **Securing Your Weapons**

To prevent your own systems from falling foul of PortSentry's traps, you have the /etc/portsentry/portsentry.ignore. static file, which is where you define individual hosts or whole networks that will not be counterattacked. Incidentally, if you set BLOCK\_TCP and UDP to 2, Port-Sentry will run the command that you define as KILL\_RUN\_CMD – this could be something like issuing a text alert, but it evently that the command that you<br>define as KILL\_RUN\_CMD – this could be<br>something like issuing a text alert, but it<br>could just as easily run the large-bore Metasploit weapon for vicious counterattacks. A word of caution: Pointing a doubeads you do case, your the target social<br>Metasploit weapon for vicious countera<br>tacks. A word of caution: Pointing a dou<br>ble-barreled shotgun at somebody who knocks at your front door is generally regarded as unfriendly.  $\blacksquare$ 

#### **Info**

**<sup>[1]</sup>** PortSentry:*http://sourceforge.net/ projects/sentrytools/*

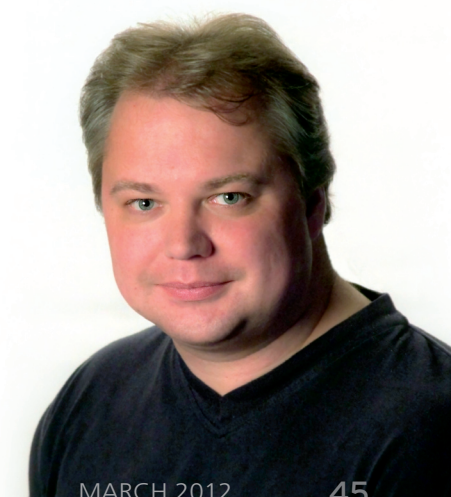